# **Honeywell**

# **PCD3.W315**

**Analoges Eingangsmodul, 7 Kanäle, 12 Bit, 0 … 20 mA, galv. Trennung zur CPU**

Schnelles, analoges 7 Kanal Eingangsmodul mit 0 … 20 mAund 12 Bit Auflösung pro Kanal. Mit galvanischer Trennung zur CPU.

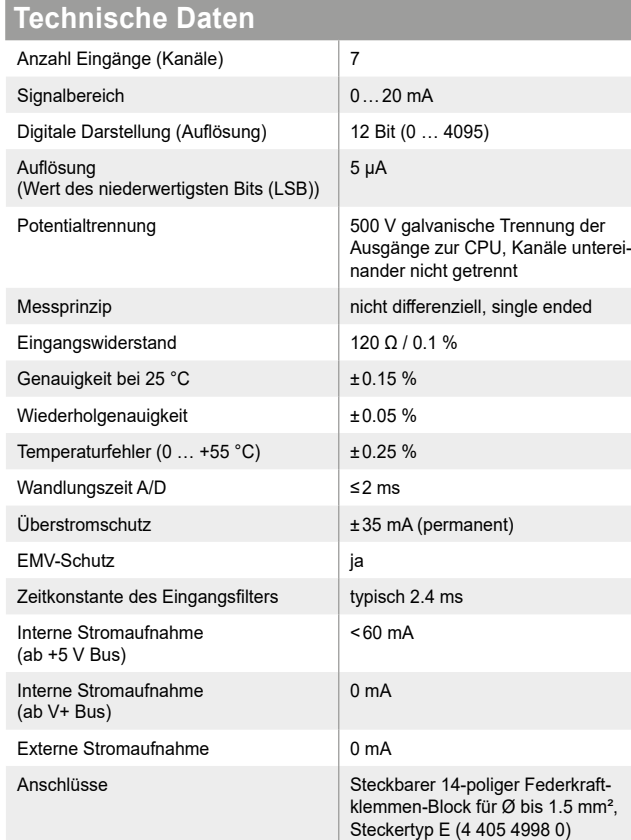

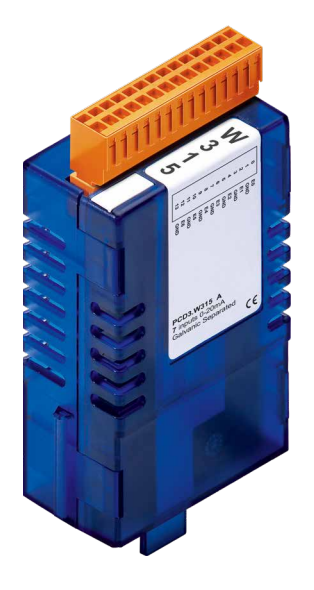

**PCD3.W315**

#### **Blockschaltbild**

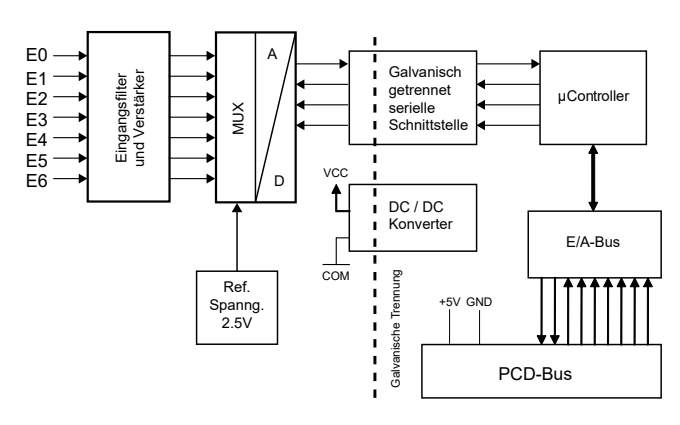

#### **Ansicht und Anschlüsse**

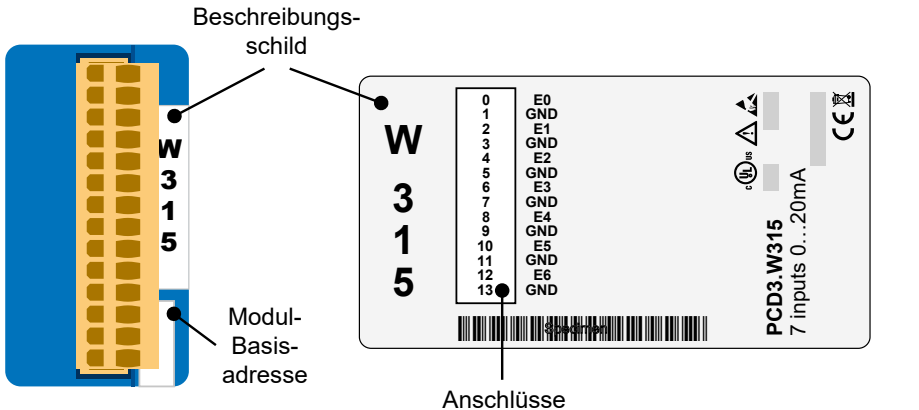

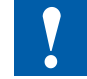

Die GND-Anschlüsse sind im Modul miteinander verbunden und von der CPU galvanisch getrennt. Die GND-Anschlüsse des Moduls dürfen nicht mit den GND-Anschlüssen der CPU-, des Prozesses oder der Erdung verbunden werden !

## **Anschlusskonzept für Spannungseingänge**

Die Eingangssignale werden direkt an den 14-poligen Klemmenblock angeschlossen (E0…E6 und GND). Um möglichst wenig Störungen über die Leitungen auf das Modul einzukoppeln, soll der Anschluss nach dem anschliessend erläuterten Prinzip erfolgen.

#### **Anschluss für 0…20 mA**

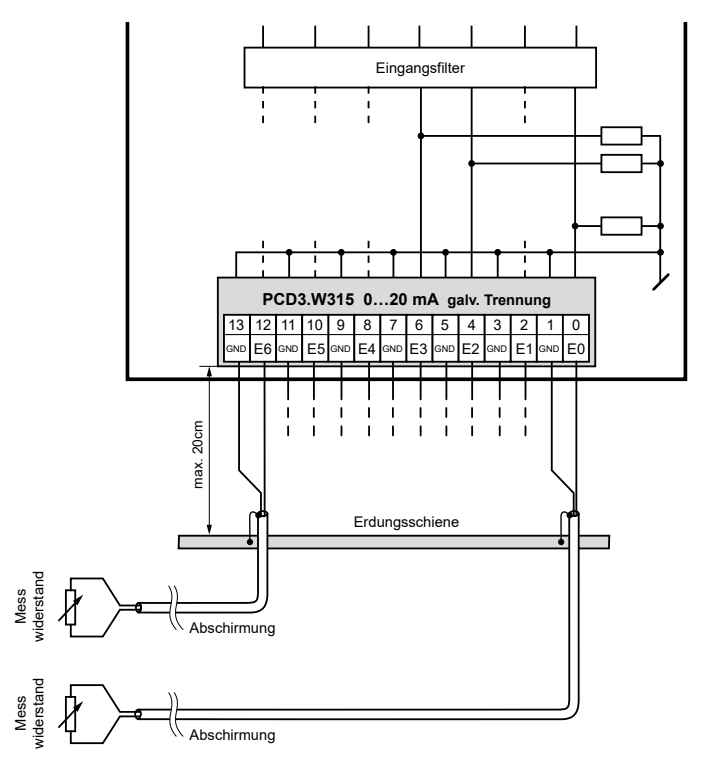

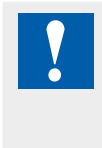

Die GND-Anschlüsse sind im Modul miteinander verbunden und von der CPU galvanisch getrennt. Diese GNDs dürfen nicht mit den CPU-, Prozess-GNDs oder Erdung verbunden werden !

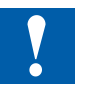

Werden abgeschirmte Kabel eingesetzt, sollte die Abschirmung unbedingt mit einer Erdungsschiene verbunden werden.

#### **Anschluss für 0…20 mA mit Zweidraht-Messumformer**

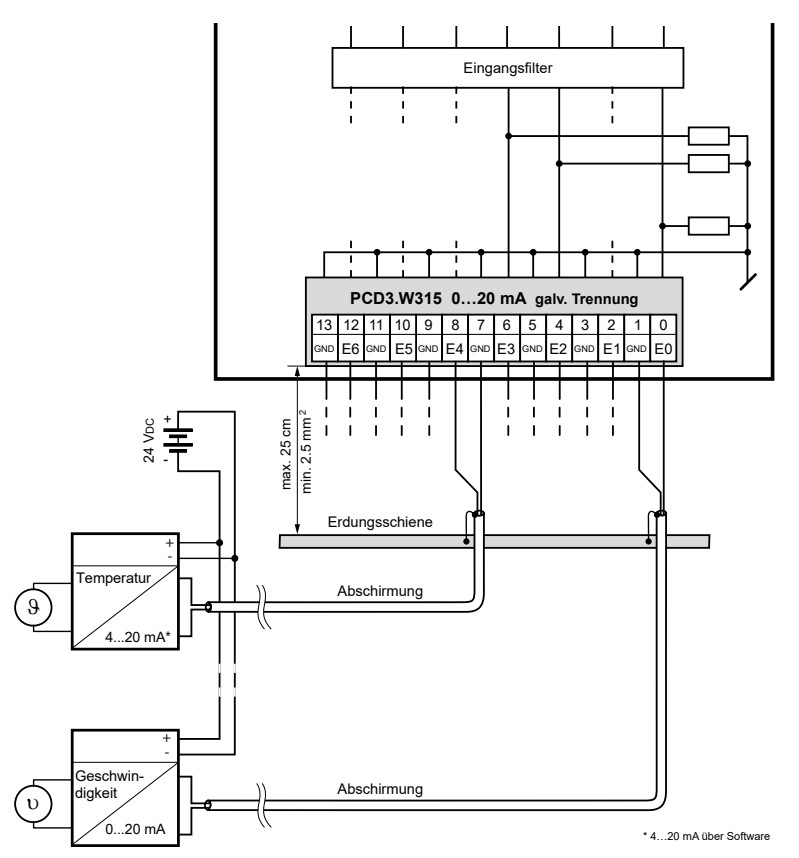

### **Konfigurierung**

# **HPS ControlEdge PCD Builder**

Die Auswertung wird von der Firmware durchgeführt. Sie liest die Werte entsprechend der Konfiguration (Gerätekonfigurator).

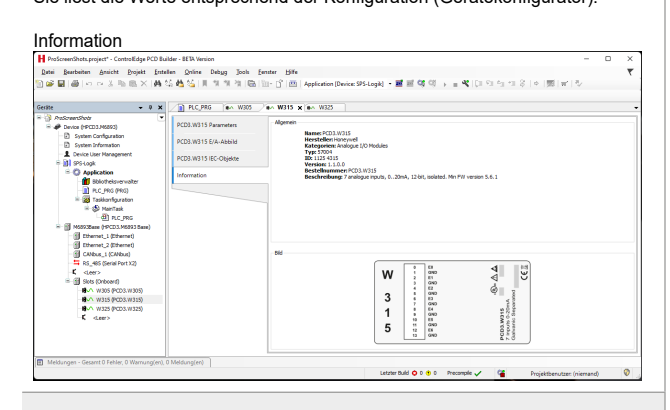

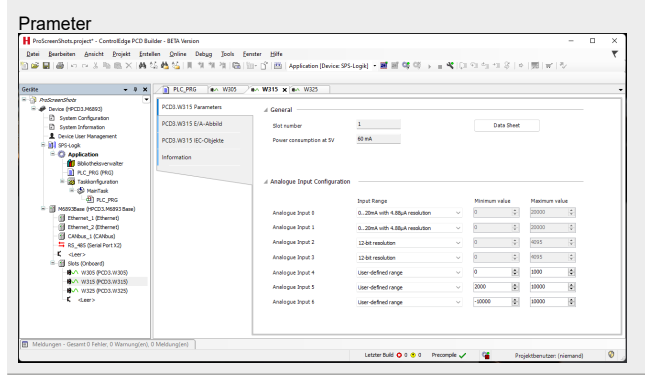

## **HPS ControlEdge PCD Builder**

#### Zuweisungen (Mapping)

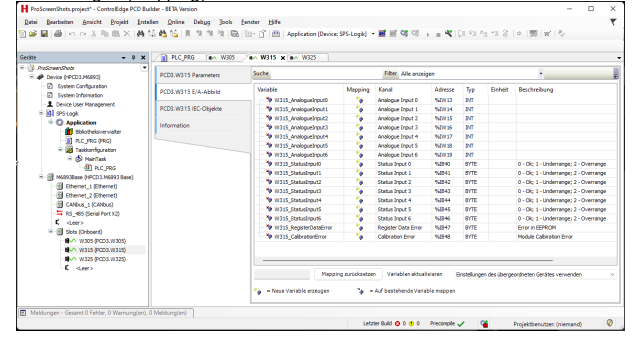

### **Konfiguration der Module**

Das Modul hat eine Auflösung von 12 Bits. Dies entspricht 4096 möglichen Messwerten.

Bei einem Messbereich von 0…20 mA ergibt sich eine Auflösung von 4,88 μA/Bit.

Das Modul kann durch geeignete Algorithmen (Gleitende Mittelwerte, usw) viel genauere Werte ausgeben, als die Auflösung von 12 Bit zulassen. Standardmässig wird ein Messbereich von 0…20 mA mit einer Auflösung von 1 μA erreicht werden.

Im Konfigurator kann gewählt werden, ob man die Messresultate in μA oder in Bits benutzen will.

Für spezielle Anwendungen kann auch ein benutzerdefinierter Bereich angezeigt werden. Der Benutzer kann Angaben machen:

- ▶ Unterer Wert: Angezeigter Wert bei einem Eingansgssignal von 0 mA.
- ▶ Oberer Wert: Angezeigter Wert bei einem Eingansgssignal von 20 mA.

Bei beiden Werten kann ein beliebiger Integer-Wert (–32'768 … +32'767) angegeben werden, der untere Wert muss aber kleiner sein als der obere Wert. Um Fehlermeldungen bei der Ausgabe im Erweiterten Bereich (–1% bis zu +110%) zu vermeiden sollten aber die folgende Werte benutzt werden:

- $\blacktriangleright$  Unterer Wert: grösser als  $-32'440$
- ▶ Oberer Wert: kleiner als +29'490

Alle Werte dazwischen werden direkt proportional zu diesen beiden Eckwerten umgerechnet und als Messwert angegeben.

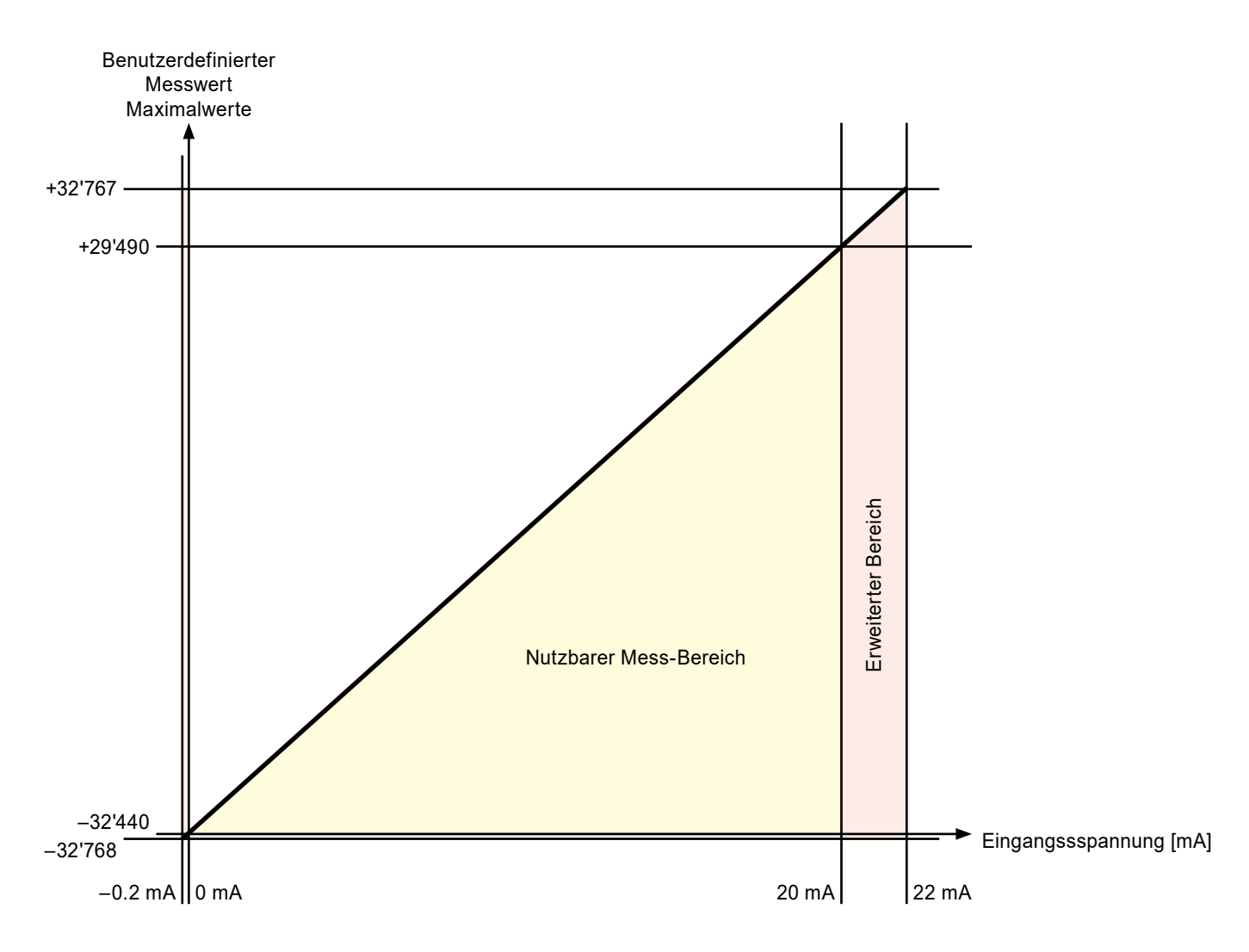

#### **Grafik mit den maximal möglichen benutzerdfinierten Messwerten**

# **Media-Mapping – Symbolname und -beschreibung**

#### **Error-Register**

Um die Moduldiagnose im Programm zu nutzen, kann der Fehlerausgang verwendet werden. Die Bedeutung der Bits ist wie folgt:

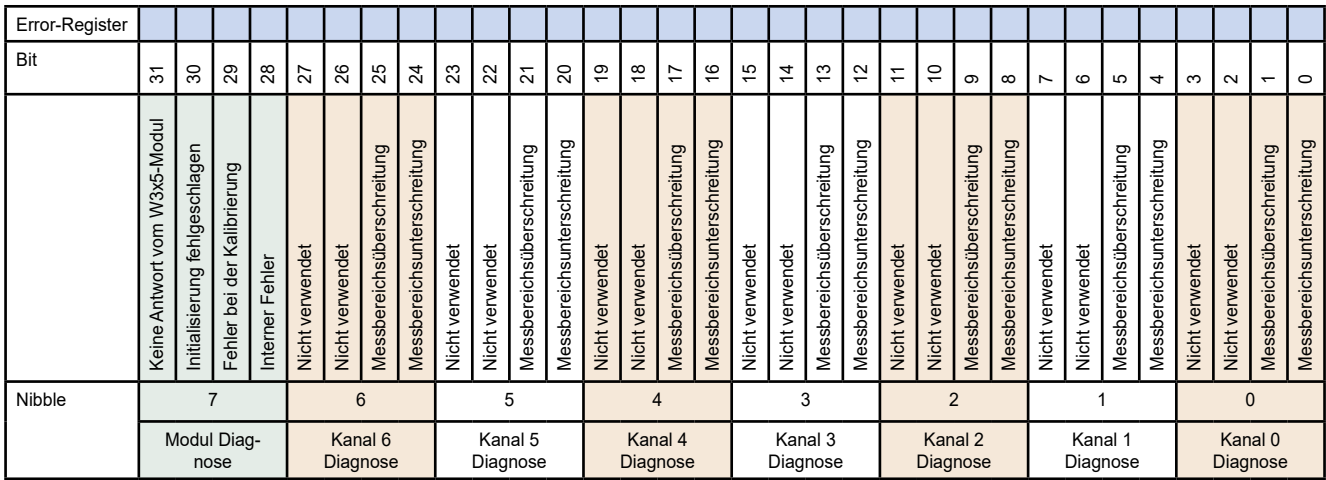

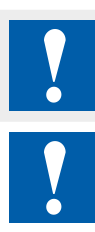

Die Eingänge sind von der CPU galvanische getrennt, die Kanäle untereinander nicht.

E/A-Module und E/A Klemmenblöcke dürfen nur im spannungslosen Zustand der CPU gezogen oder gesteckt werden. Die externe Spannungsversorgung (z.B. +24V) der E/A-Module muss dabei ebenfalls ausgeschaltet sein.

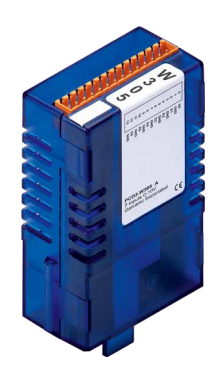

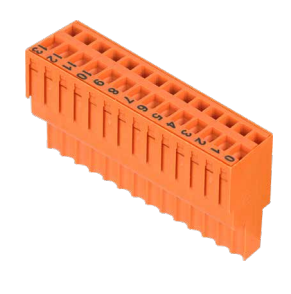

PCD3.W315 4 405 4998 0

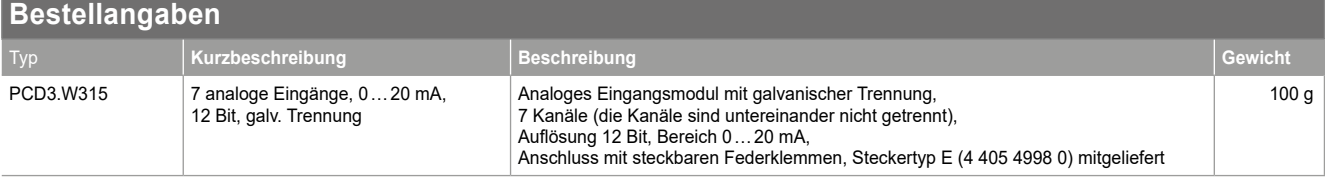

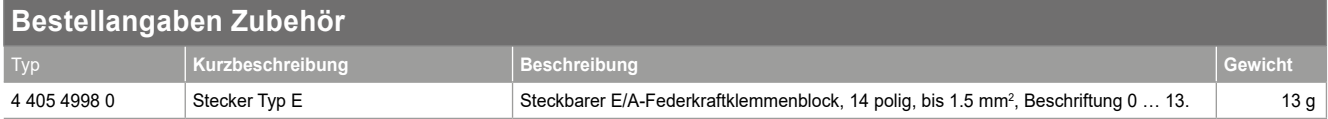

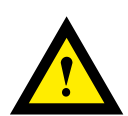

### **GEFAHR**

Diese Geräte dürfen nur durch eine Elektrofachkraft installiert werden, andernfalls besteht Brandgefahr oder Gefahr eines elektrischen Schlages!

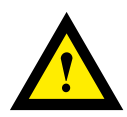

# **WARNUNG**

Das Produkt ist nicht für den Einsatz in sicherheitskritischen Anwendungen vorgesehen. Die Verwendung in sicherheitskritischen Anwendungen ist unsicher.

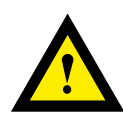

# **WARNUNG**

Das Gerät ist nicht geeignet für den explosionsgeschützten Bereich und den Einsatzbereichen, die in EN 61010 Teil 1 ausgeschlossen sind.

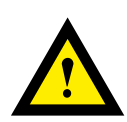

# **WARNUNG - SICHERHEITSHINWEISE**

Nennspannung beachten, bevor das Gerät in Betrieb genommen wird (siehe Typenschild). Es ist darauf zu achten, dass die Anschlussleitungen nicht beschädigt und während der Verdrahtung des Gerätes spannungsfrei sind. Ein beschädigtes Gerät darf nicht verwendet werden !

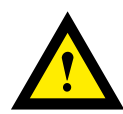

#### **HINWEIS**

Um Feuchtigkeit im Gerät durch Kondenswasser zu vermeiden, das Gerät vor dem Anschliessen ca. eine halbe Stunde bei Raumtemperatur akklimatisieren.

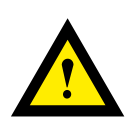

# **REINIGUNG**

Die Module können, im spannungsfreien Zustand, mit einem trockenen oder mit Seifenlösung angefeuchtetem Tuch gesäubert werden. Auf keinen Fall dürfen ätzende oder lösungsmittelhaltige Substanzen zur Reinigung verwendet werden.

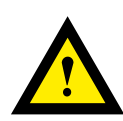

## **WARTUNG**

Diese Geräte sind wartungsfrei. Bei Beschädigungen der Geräte dürfen vom Anwender keine Reparaturen vorgenommen werden.

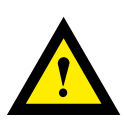

## **GEWÄHRLEISTUNG**

Durch das Öffnen des Moduls erlischt der Gewährleistungsanspruch.

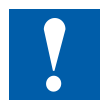

Bitte diese Anweisungen (Datenblatt) beachten und an einem sicheren Ort aufbewahren. Diese Anweisungen (Datenblatt) bitte an jeden zukünftigen Benutzer weitergeben.

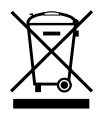

WEEE Directive 2012/19/EC Waste Electrical and Electronic Equipment directive Am Ende der Produktlebensdauer ist die Verpackung und das Produkt in einem entsprechenden Recyclingzentrum zu entsorgen! Das Gerät nicht mit dem üblichen Hausmüll entsorgen ! Das Produkt darf nicht verbrannt werden!

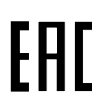

EAC Konformitätszeichen für Maschinen-Exporte nach Russland, Kasachstan und Belarus.

#### **Vertrieb und Service**

Für Anwendungsunterstützung, aktuelle Spezifikationen, Preise oder den Namen des nächstgelegenen autorisierten Distributors wenden Sie sich bitte an eines der folgenden Büros.

#### **ASIA PACIFIC**

Honeywell Process Solutions, (TAC) [hfs-tac-support@honeywell.com](mailto:hfs-tac-support%40honeywell.com?subject=Feedback%20from%20the%20data%20sheet%2034P005)

#### **Australia**

Honeywell Limited Phone: +(61) 7-3846 1255 FAX: +(61) 7-3840 6481 Toll Free 1300-36-39-36 Toll Free Fax: 1300-36-04-70

# **China – PRC - Shanghai**

Honeywell China Inc. Phone: (86-21) 5257-4568 Fax: (86-21) 6237-2826

#### **Singapore**

Honeywell Pte Ltd. Phone: +(65) 6580 3278 Fax: +(65) 6445-3033

#### **South Korea**

Honeywell Korea Co Ltd Phone: +(822) 799 6114 Fax: +(822) 792 9015

#### **Gewährleistung/Reparatur**

Honeywell garantiert, dass die von Honeywell hergestellten Produkte frei von Material- und Verarbeitungsfehlern sind. Wenden Sie sich für Garantieinformationen an Ihr lokales Verkaufsbüro. Während der Garantiezeit repariert oder ersetzt Honeywell alle zurückgesandten Artikel, die sich als defekt herausstellen, kostenlos. Diese Maßnahme stellt das einzige Rechtsmittel des Käufers dar und **tritt an die Stelle aller anderen ausdrücklichen oder stillschweigenden Garantien, einschließlich derer, die sich auf die Marktgängigkeit und die Eignung für einen bestimmten Zweck beziehen.** Die Spezifikationen können ohne Vorankündigung geändert werden. Die zur Verfügung gestellten Informationen werden zum Zeitpunkt der Drucklegung als korrekt und zuverlässig erachtet. Wir übernehmen jedoch keine Verantwortung für deren Verwendung. Honeywell bietet Anwendungsunterstützung und Hilfestellung durch sein Personal, Informationsmaterial und seine Website; es liegt jedoch in der Verantwortung des Kunden, die Eignung des Produkts für die Anwendung zu überprüfen.

#### *Änderungen technischer Daten und Angaben vorbehalten.*

#### **Für weitere Informationen**

Erfahren Sie mehr über ControlEdge PCD, besuchen Sie unsere Website www.honeywellprocess.com/ControlEdgePCD oder wenden Sie sich an Ihren Honeywell-Kundenbetreuer.

#### **Honeywell Process Solutions**

2101 CityWest Blvd, Houston TX 77042 Honeywell House, Skimped Hill Lane

**Honeywell** 

Bracknell, Berkshire, England RG12 1EB UK ©2020 Honeywell International Inc. Building #1, 555 Huanke Road,

Zhangjiang Hi-Tech Industrial Park, Pudong New Area, Shanghai 201203 Documentnummer: 51-52-03-84-DE Rev.3.0 März 2022

## **EMEA**

Honeywell Process Solutions, Phone: +80012026455 or +44 (0)1344 656000

Email: (Sales) [FP-Sales-Apps@Honeywell.com](mailto:FP-Sales-Apps%40Honeywell.com?subject=Feedbacl%20from%20the%20data%20sheet%2034P005) oder (TAC) [hfs-tac-support@honeywell.com](mailto:hfs-tac-support%40honeywell.com?subject=Feedback%20from%20the%20data%20sheet%2034P005)

#### **AMERICA'S**

Honeywell Process Solutions, Phone: (TAC) 1-800-423-9883 or 215/641-3610 (Sales) 1-800-343-0228

Email: (Sales) [FP-Sales-Apps@Honeywell.com](mailto:FP-Sales-Apps%40Honeywell.com?subject=Feedbacl%20from%20the%20data%20sheet%2034P005) oder (TAC) [hfs-tac-support@honeywell.com](mailto:hfs-tac-support%40honeywell.com?subject=Feedback%20from%20the%20data%20sheet%2034P005)